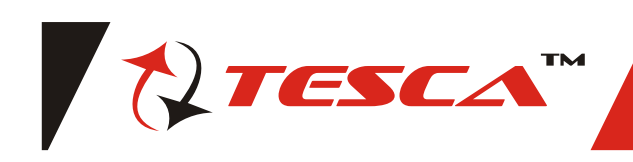

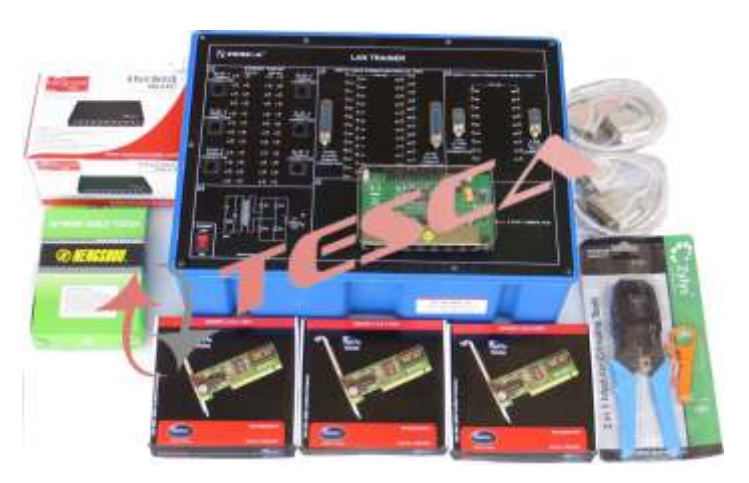

LAN trainer is a versatile desktop system that provides hands on experimentation & understanding of local area Networks. The field being diverse, this trainer has been designed with an aim to touch upon the various aspects of LAN's such as hardware & cabling, software configuration & protocols. The LAN trainer is supplemented by a set of 4 exhaustive manuals covering the various aspects of LAN's. The unique feature of this trainer is an onboard Hub & Cabling setup via jumpers so as to minimize the loss of expensive cable during training.

*OBJECT -* Study of LAN (Local Area Network )

### *FEATURES*

- 01. Three sets of onboard cabling setup for Ethernet.
- 02. On board parallel port direct cable connection setup.
- 03. On board serial port direct cable connection setup.
- 04. A 10 mbps hub is provided onboard with the circuitry exposed.
- 05. The power supply circuit for Hub is provided onboard.
- 06. A separate Hub is also provides so to train students for multi Hub Networking.
- 07. A set of 4 exhaustive manuals covering LAN hardware & cabling, software configurations protocols, terms & definitions.
- 08. The trainer comes with a cable fabrication kit to provide hands on experience on real cabling.

# *SPECIFICATION*

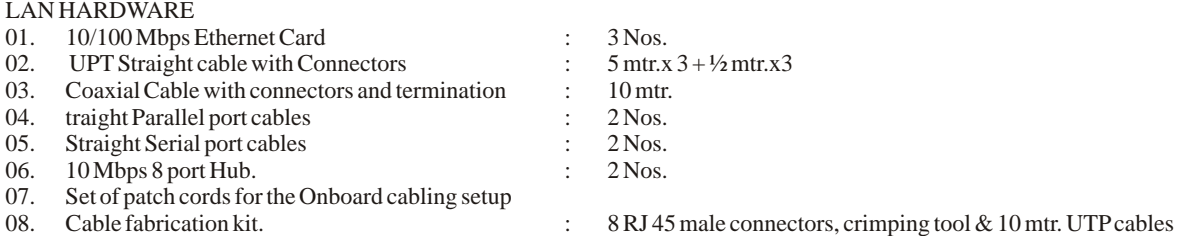

*TRAINING PACKAGES AND EXPERIMENTS*

(A) LAN HARDWARE AND CABLING

- 01. Setup a network between 2-8 Computers using Hub and straight cables (WIN XP)<br>02. Setup a network between two Computers without using Hub by using Cross cables
- 02. Setup a network between two Computers without using Hub by using Cross cables (WIN XP)<br>03. Multi Hub Networking (WIN XP)
- 03. Multi Hub Networking (WIN XP)<br>04. Setup a networking between Two of
- 04. Setup a networking between Two computers using parallel port direct cable connection.<br>05. Setup a networking between two computers using serial port direct cable Connection.
- Setup a networking between two computers using serial port direct cable Connection.

Note: Specifications are subject to change.

# *Tesca Technologies Pvt. Ltd.*

IT-2013, Ramchandrapura Industrial Area, Sitapura Extension, Near Bombay Hospital, Vidhani Circle, Jaipur-302022, Rajasthan, India, Tel: +91-141-2771791 / 2771792; Email: info@tesca.in, tesca.technologies@gmail.com Website: www.tesca.in

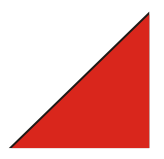

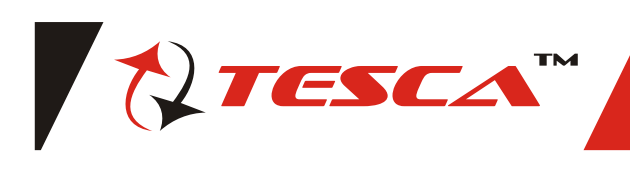

- **(B) SOFTWARE CONFIGURATION** l). Wireless/ Mobile Computing 01. Networking Win9x (Adding a Network Adapter) m). Internetworking Terms and Concept 01. Networking Win9x (Adding a Network Adapter).
- 02. Setting up a Win9x Peer to Peer Network  $N$ ). Network Security
- 03. Windows XP Peer-to-Peer Networking 02. The TCP/IP and OSI Networking Models
- 
- 05. Adding Local or Network Printers 04. Fundamentals of WAN's<br>
06. Adding a Network Printer With Windows XP 05. Fundamentals of IP
- 06. Adding a Network Printer With Windows XP
- 07. Adding Workstation Print Drivers for Windows 2000 06. Fundamentals of TCP and UDP
- Printers 07. Virtual LAN's and Trunking<br>Adding NT4 Workstation Print Drivers for Windows 08. LAN Cabling Standerds and Topologies 08. Adding NT4 Workstation Print Drivers for Windows 2000 Printers
- 09. Adding a Windows2000 Workstation to a NT4 Domain
- 10. Configuring Dial-Up Internet Access with Windows9x 01. Network Topology (Adding the Dial-Up Adapter) 02. Network Hardware
- 
- 11. Windows2000 Dial-Up Internet Connection 03. TCP/IP Ports and Addresses<br>12. Dial-Up Server (Installing and Configuring Dial-Up 04. Network Protocol Levels 12. Dial-Up Server (Installing and Configuring Dial-Up Server) 05. IEEE 802 Standard
- 13. Windows2000 Networking Changes 06. Network Categories<br>
14. WindowsXP Remote Assistance 07. Network Devices
- 14. WindowsXP Remote Assistance<br>15. WindowsXP Remote Desktop
- 
- 16. Sharing a Fax/Modem on a Network Translation
- 17. Configuring a machine running Window 95/98/ME to 09. Basic Addressing use DHCP. 10. Internet Protocol1
- 18. Configuring a machine running Windows 2000 12. User Datagram Protocol<br>Professional Edition to use DHCP. 13. Internet Control Messag
- 19. Configuring a machine running Windows NT 4.0 to use 14. Network Cabling DHCP. 15. Wireless Networking
- 20. Configuring a machine running Windows XP to use 16. Network WAN Connections DHCP. 17. Ethernet
- 
- 21. Setting up and Configuring IIS 18. Token Ring<br>
22. Configuring a Windows 2000 VPN Server 19. ARC net Ne
- 23. Windows2003 VPN Server
- 
- 25. Windows98 VPN Client
- 26. WindowsXP VPN Client 23. NetBEUI<br>27. DNS Concept 24. AppleTal
- 
- 
- 29. Various DNS Configuration 26. Other Transport Protocols
- 30. How Reverse Lock up works 27. Network Routing
- 
- 32. Third Level Domains 29. IP Masquerading
- 
- 33. Setting up MS DNS 30. Firewalls<br>
34. MS DNS and Forwards 31. Domain N
- 35. MS DNS Server as a Secondary 32. Virtual Private Networking<br>
36. Client Side Caching (Offline Files) 33. DHCP
- 36. Client Side Caching (Offline Files)
- 
- 37. Troubleshooting Internet 34. BOOTP<br>38. Troubleshooting TCP / IP Networks 35. RPC and NFS 38. Troubleshooting TCP / IP Networks 39. Network Commands
- 39. Network Commands<br> **36. Internet Group Management Protocol**<br>
37. Dynamic Routing<br>
37. Dynamic Routing
- 

## **01. Communicaton and Network Concepts**

- a). Introduction 39. Simple Network Management Protocol
- b). What is a Network  $\begin{array}{c} 40. \text{Network Services (Networking Services and Ports)} \\ 24. \text{ Wide Area Networks} \end{array}$
- c). Need for Networking (a) the 41. Wide Area Network (a) Evolution of Networking (42. Network Backup
- d). Evolution of Networking
- e). Switching Techniques 43. Network Fault Tolerance<br>
f). Transmission Media 44. Network Trouble Shootin
- 
- g). Data Communication Technologies
- h). Types of Networks (NOS) i). Network Topologies (AOS) i). Network operating systems (NOS) i). Network Topologies
- 
- j). Network Devices

Website: www.tesca.in

k). Communication Protocol

Note: Specifications are subject to change.

*Tesca Technologies Pvt. Ltd.*

IT-2013, Ramchandrapura Industrial Area, Sitapura Extension,

Near Bombay Hospital, Vidhani Circle, Jaipur-302022, Rajasthan, India,

Tel: +91-141-2771791 / 2771792; Email: info@tesca.in, tesca.technologies@gmail.com

- 
- 
- 
- 
- 04. Sharing Local Resources 03. Data Link Layer Fundamentals : Ethernet LAN's
	-
	-
	-
	-
	-
	- 09. IP Addressing and Subnetting<br>(D) STUDY MANUAL
	-
	-
	- 02. Network Hardware Connections
	-
	-
	-
	-
	-
	- 08. Address Resolution Protocol (ARP and RARP Address Translation)
	-
	-
	- 10. Internet Protocol11. Transmission Control Protocol
	-
	- 13. Internet Control Message Protocol
	-
	-
	- -
	-
	- 19. ARC net Network (Attached Resource Computer Network)<br>20. AppleTalk Network
	-
- 24. WindowsXP VPN Server 21. FDDI (Fiber Distributed Data Interface)<br>25. Windows98 VPN Client 22. IPX/SPX
	-
	-
	- 24. AppleTalk Protocols
- 28. How DNS Works 25. System Network Architecture
	-
	-
- 31. DNS Terms. 28. More Complex Networking Routing

**(C) STUDY STUDY 37. Dynamic Routing<br>
<b>(SMTP)** 38. Simple Mail Transfer Protocol (SMTP)

- 
- 
- 31. Domain Name Service ( DNS )
- 

44. Network Trouble Shooting<br>45. Network Drivers

47. Network Applications<br>48. Network Terms